## EXERCICI PUNTUABLE TECPRO

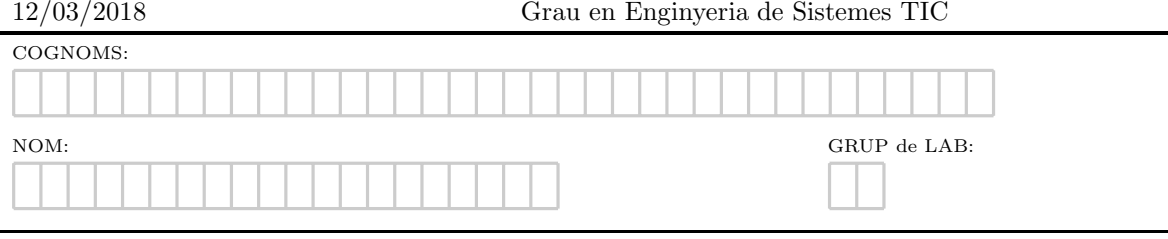

Exercici 1. Defineix tècnicament i posa un exemple dels següents conceptes en Programació Orientada a Objectes.

- 1. Mètode constructor
- 2. Sobrecàrrega de mètodes
- 3. Redefinició de mètodes
- 4. Polimorfisme

Exercici 2. L'intèrpret de classes. Escriviu els missatges que es mostren per pantalla en l'execució dels scripts següents.

```
#Apartat a)
class A(object):
    colour='gold'
    def showA(self):
        return 'A modern '+A.colour+' object'
    def describeA(self):
        return 'A modern '+self.colour+' object'
if __name__=='__main__':
    objecta=A()
    print objecta.showA()
    print objecta.colour
    objectb=A()
    objectb.colour='plate'
    print objectb.showA()
    print objectb.describeSelf()
    print objecta.describeA()
#Apartat b)
class B(object):
    weight=1000
    def __init__(self,weight, driver):
       self.weight=weight
        self.driver=driver
class C(object):
    weight=1000
    def __init__(self,weight):
       self.__info=weight
if __name__=='__main__':
    classeB=B(2000,100)
    classeC=classeB
    print classeB==classeC
    classeD=B(2000,100)
    classeE=C(1000)
    print classeB==classeD
    print classeB.weight==B.weight+1000
    print C.weight==B.weight
    print C.weight==classeE.__info
```
l.

Exercici 3. PlataformaTIC és una eina que ajuda a establir amistats entre usuaris. Coneixedors de que sou professionals TIC experts en la matèria, se us demana la gestió dels seus usuaris i un registre dels usuaris que són amics entre ells. A tal, efecte se us passa l'esquelet de classes amb els mètodes involucrats, i un joc de proves del funcionament esperat. Se us demanana implementar els mètodes que calguin per tal de que l'execució proporcionada sigui correcta.

```
class Plataforma(object):
    def __init__(self):
        self.usuaris=[]
    def add(self,usuari):
        #TODO_EX2_1
    def addFriend(self,usuari1,usuari2):
        #TODO_EX2_2
    def __getitem__(self,p):
        #TO DO_EX2_3
    def __iter__(self):
        #TO_DO_EX2_4
    def __str__(self):
        #TO_DO_EX2_5
    def llistaUsuarisFantasma(self):
        """
        obte la llista de emails d'usuaris sense amics
        """
         #TO_DO_EX2_6
    def ordena(self):
        """
        mostra el llistat ordenat de usuaris per email
        en ordre descendent
        """
        #TO_DO_EX2_7
class Usuari(object):
    def __init__(self,email,any=0):
        self.__email=email
        self.__any=any
        self.amics=[]
    def __iter__(self):
        return iter(self.amics)
    def getEmail(self):
        return self.__email
    def getAny(self):
        return self. any
    def __eq__(self,other):
        #TO_DO_EX2_8
    def __len__(self):
        return len(self.amics)
    def __str__(self):
        """
        >>> u1=Usuari("madonna@gmail.com",1968)
        >>> print u1
        [madonna@gmail.com 50] No friends yet
        "" ""
         #TO_DO_EX2_9
    def addFriend(self,user):
        """
        >>> u1=Usuari("madonna@gmail.com",1968)
        >>> u2=Usuari("bonjovi@gmail.com",1951)
        >>> u1.addFriend(u2)
        >>> print u1
        [madonna@gmail.com 50] Friends:bonjovi@gmail.com
        >>> print u2
        [bonjovi@gmail.com 67] Friends:madonna@gmail.com
        >>> u1.addFriend(u2)
        OOps Friendship was already done...
        bonjovi@gmail.com madonna@gmail.com
        """
        #TO_DO_EX2_10
```
if  $_{\text{name}\_\text{max}}$  ==  $, \text{main}\_\text{min}'$ : p=Plataforma() u1=Usuari("madonna@gmail.com",1968) u2=Usuari("bonjovi@gmail.com",1951) u3=Usuari("shakira@gmail.com",1976) u4=Usuari("edshaaran@gmail.com",1980) u5=Usuari("fantasma@gmail.com",1999) u6=Usuari("pepet@gmail.com",1988)  $p.add(n1)$ p.add(u2) p.add(u3) p.add(u4) p.add(u6) print p[2] #Crida 1 p.addFriend(u1,u2) p.addFriend(u1,u3) p.addFriend(u1,u4) p.addFriend(u2,u3) p.addFriend(u5,u4) #Crida 2 p.addFriend(u1,u2) #Crida 3 print p #Crida 4 print p.llistaUsuarisFantasma() #Crida 5 p.ordena()#Crida 6 #Resultat Crida 1 [shakira@gmail.com 42] No friends yet #Resultat Crida 2 Users not allowed fantasma@gmail.com edshaaran@gmail.com #Resultat Crida 3 OOps Friendship was already done... bonjovi@gmail.com madonna@gmail.com #Resultat Crida 4 Users: [madonna@gmail.com 50] Friends:bonjovi@gmail.com,shakira@gmail.com,edshaaran@gmail.com [bonjovi@gmail.com 67] Friends:madonna@gmail.com,shakira@gmail.com [shakira@gmail.com 42] Friends:madonna@gmail.com,bonjovi@gmail.com [edshaaran@gmail.com 38] Friends:madonna@gmail.com [pepet@gmail.com 30] No friends yet #Resultat Crida 5 Ghost users: [pepet@gmail.com 30] No friends yet #Resultat Crida 6 Ordered users by email [shakira@gmail.com 42] Friends:madonna@gmail.com,bonjovi@gmail.com [pepet@gmail.com 30] No friends yet [madonna@gmail.com 50] Friends:bonjovi@gmail.com,shakira@gmail.com,edshaaran@gmail.com [edshaaran@gmail.com 38] Friends:madonna@gmail.com [bonjovi@gmail.com 67] Friends:madonna@gmail.com,shakira@gmail.com